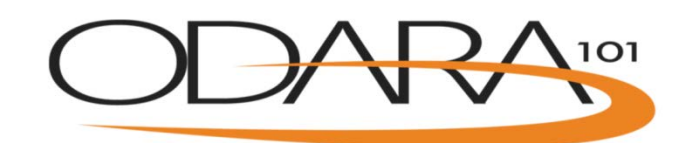

## ODARA 101 Overview

## **1. Organization Administrators can see:**

- a. Number of licenses available
- b. Number of licenses assigned
- c. Certificates issued

## **2. Organization Administrators can do:**

- a. Assign licenses to staff
- b. Request additional licenses
- c. Modify organization information

## **3. Organization Administrators and Users can do:**

- a. Complete ODARA 101 training
	- i. 5 Training modules with optional quizzes
	- ii. Training modules are now available with French subtitles
	- iii. Start or continue training at a later date
	- iv. TOC (table of contents) is accessible on the left of the screen (>>) to facilitate self-paced learning
	- v. Training modules are now HTML5 compatible, best viewed on desk top computers, laptops, or tablets
- b. Complete two simulated practice cases with instant feedback, choice of:
	- i. Video based victim interviews (must have access to YouTube)
	- ii. English victim interview transcript
	- iii. French victim interview transcript
	- iv. English Police document
- c. Complete certification test by scoring 10 cases
	- i. Start or continue certification test at a later date
	- ii. Complete test online printable certificate is issued automatically
	- iii. Test case options are:
		- 1. Victim interview transcripts
		- 2. Police report documents
		- 3. Mix of victim interview transcripts police report documents
		- 4. French transcripts or video-based test are available upon request through Organization Administrator
	- iv. Up to three attempts possible

https[://odara.waypointcentre.ca/Home](http://odara.waypointcentre.ca/Home)

[odara@waypointcentre.ca](mailto:odara@waypointcentre.ca?subject=ODARA%20101)

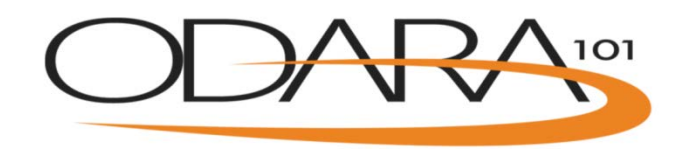

- v. Instant notification of pass or fail
- vi. Can print certificate anytime
- a. View resources
	- i. ODARA 101 bibliography
	- ii. Mini-stats lessons
	- iii. ODARA applications
	- iv. Links to scoring criteria and permissions to reproduce ODARA